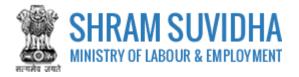

# Unified Shram Suvidha Portal

User Manual for Principal Employer under Contract Labour Regulation and Abolition Act(s)-Version 1.0

## For, Ministry of Labour & Employment Government of India

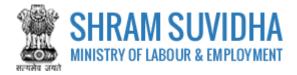

#### **REVISION HISTORY**

| VERSION | REVISION      | REVISION BY   | REVIEWED BY       | DESCRIPTION  |
|---------|---------------|---------------|-------------------|--------------|
|         | DATE          |               |                   |              |
| 1.0     | 26-April-2018 | Pradeep Kumar | Sh. Santosh Mahur | Initial Copy |
|         |               |               |                   |              |

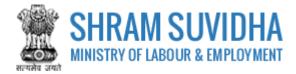

Table of Contents...

| 1 | Intr | oduction3                                    |
|---|------|----------------------------------------------|
| 2 | Log  | in4                                          |
|   | 2.1  | Sign Up4                                     |
|   | 2.2  | Forgot Password6                             |
| 3 | Das  | hboard7                                      |
|   | 3.1  | New Registration8                            |
| 4 | Con  | tract Labour (Regulation and Abolition) Act9 |
|   | 4.1  | Principal Employer Details10                 |
|   | 4.2  | Establishment Details12                      |
|   | 4.3  | Manager Details14                            |
|   | 4.4  | Contractors Details15                        |
|   | 4.5  | Contract Work Details                        |
|   | 4.6  | Attachments                                  |
| 5 | Digi | tal Sign/ e-Sign22                           |
|   | 5.1  | Payment25                                    |
|   | 5.2  | Print Acknowledgement                        |
|   | 5.3  | Download Certificate                         |

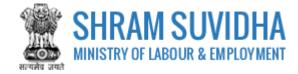

#### **1** Introduction

The Unified Shram Suvidha Portal is developed to facilitate reporting of Inspections, and submission of Returns. The agencies and establishment can register under Common Registration for Contract Labour (CLC), BOCW (Building and Other Construction Workers) and ISMW (Inter-State Migrant Workmen).

This document illustrates common registration process for CLC, BOCW and ISMW and is intended for the use of Establishment /factory owners.

- Common Registration for Contract Labour (CLC)
- Building and Other Construction Workers (BOCW)
- Inter-State Migrant Workmen (ISMW)

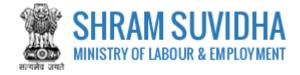

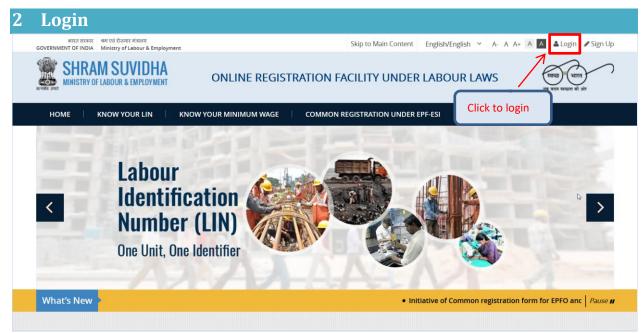

Figure 2-1

Enter site URL in the address bar of your internet browser and press enter key.

Login screen will be displayed.

| SHRAM SUVIDHA<br>MINISTRY OF LABOUR & EMPLOYMENT<br>Login with USSP | अगर                   | Enter User Id, Password and Verification Code as displayed | nmon Registration Under EPF-ESI |
|---------------------------------------------------------------------|-----------------------|------------------------------------------------------------|---------------------------------|
|                                                                     | User ld:<br>Password: | rjpk2018                                                   |                                 |
| Click to sign in                                                    | ation Code:           | 8 14 833 €<br>Sign In Reset                                |                                 |
|                                                                     | Create yo             | eur Unified Shram Suvidha Portal Account (Sign Up)         |                                 |

Figure 2-2

• To login with USSP, enter User Id and Password, enter verification code as displayed and

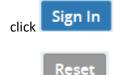

Click to rearrange all the details you have written in login form,

#### 2.1 Sign Up

User can sign up / register in two ways:

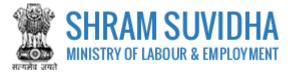

Click Create your Unified Shram Suvidha Portal Account (Sign Up)

Or click  $\bullet$  Sign Up link given on top right corner of login page

| भारत सरकार अम एवं रोजगार मंत्रालय<br>GOVERNMENT OF INDIA MINIStry of Labour & Employment |                                                            | English/English 🗸 🔓 Log n 🌩 Sign Up      |
|------------------------------------------------------------------------------------------|------------------------------------------------------------|------------------------------------------|
| 🍿 श्रम सुविधा <sup>®eta</sup><br>🎃 SHRAM SUVIDH                                          | L.O<br>Europ unren<br>ver ezer europe et der               | Home   Know Your LIN   Know Ainimum Wage |
| Login with USSP                                                                          |                                                            | Click to signup                          |
|                                                                                          | User Id:                                                   |                                          |
|                                                                                          | Password:                                                  |                                          |
|                                                                                          | Verification Code: 153271 C                                |                                          |
| Click to sign up                                                                         | Sign In Reset                                              |                                          |
|                                                                                          | Create your Unified Shram Suvidha Portal Account (Sign Up) |                                          |
|                                                                                          | Forget Password Forget User Id                             |                                          |
|                                                                                          |                                                            |                                          |
| © 2017 Ministry of Labour and Employment, Gove                                           | rnment of India, All rights reserved                       |                                          |

Figure 2-3

To sign up enter the following details:

- Name
- Email
- 10 Digit Mobile No
- Verification Code as displayed

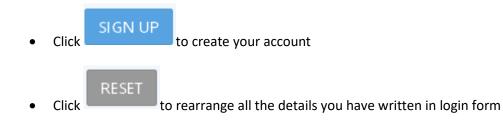

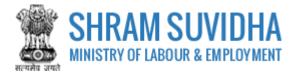

### 2.2 Forgot Password

Click Forgot Password in case of forgotten password

Enter the following details:

- Enter your User ID
- Verification Code
- Click Submit to submit the details
  Click Cancel to discard action

| Forget Password |                                        |                                       |
|-----------------|----------------------------------------|---------------------------------------|
|                 |                                        |                                       |
|                 | Enter your User ID:*                   |                                       |
|                 | Verification Code:*                    | 055231 C                              |
| _               | lf you didn't remember<br>your user ID | Click here for forget User ID         |
| ,               | Click to get password                  | Submit Cancel Click to discard action |

Figure 2-4

The following message will be displayed:

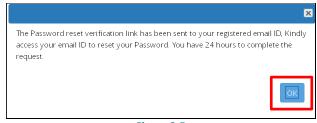

Figure 2-5

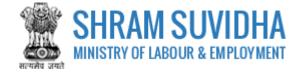

## 3 Dashboard

|            | on for CLC [Displayin<br>shment Name - Keyw                      |                                                 | Go!                         | «                    | < Pag         | e 1 of 1 > >                                | New Registratio |
|------------|------------------------------------------------------------------|-------------------------------------------------|-----------------------------|----------------------|---------------|---------------------------------------------|-----------------|
| Sr.<br>No. | Principal Employer<br>& Employer Name /<br>Establishment<br>Name | <u>Payment</u><br><u>Status</u>                 | Ack. No / Date              | Last Updated<br>Date | <u>Act(s)</u> | <u>Status</u>                               | Actions         |
| 1          | Pradeep Singh<br>M/s Test<br>Establishment                       | Not Pay                                         | -                           | 27-04-2018           | ISMW          | Submitted - Payment<br>Pending              |                 |
| 2          | Not Saved                                                        | Not Pay                                         | -                           | 27-04-2018           | CLRA          | Draft                                       | ľ               |
| 3          | Not Saved                                                        | Not Pay                                         | -                           | 27-04-2018           | CLRA          | Draft                                       | đ               |
| 4          | Pradeep Kumar<br>M/s Test Limited                                | Not Pay                                         | -                           | 26-04-2018           | CLRA          | Submitted - Payment<br>Pending              | ☴ 🖨 🕹           |
| 5          | Pradeep Kumar<br>HPI India 2018<br>Limited                       | Pay                                             | 26-04-2018                  | 26-04-2018           | CLRA          | Approve -<br>CLRA/ALCNEWDELHI3<br>/2018/R-2 | 0 🔒 🖹           |
| 6          | Pradeep Singh<br>M/s silver Touch<br>Demo                        | Pay (60 INR,<br>Transition ID<br>2004180001232) | ACKISMW2018-2<br>20-04-2018 | 25-04-2018           | ISMW          | Approve -<br>ISMW/ALCKARNAL<br>/2018/R-1    | 0 🔒 🖹           |

Figure 3-1

Dashboard displays:

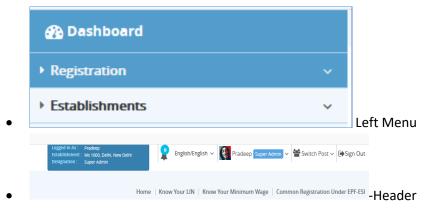

• List of Registration forms with various;

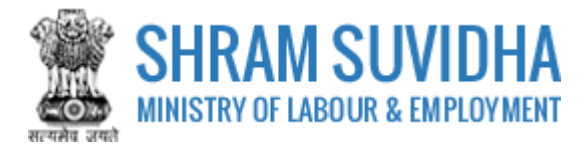

Existing registration applications will be displayed with following column headings:

- > Sr. No.
- Establishment Name
- Status
- Payment Status
- > Type
- Actions
  - (edit) -click to edit specific form. You can edit the form, till you save it as draft, once submitted, you cannot edit the form
  - 。 🖾 (view pdf) click to view submitted for in PDF format
  - o (query) this icon will be displayed only if

  - download attachments)- click download attachments
  - (view) click to form
  - You can delete multiple rows by checking the checkbox and selecting Delete button.

NOTE: YOU CANNOT DELETE FORM AFTER SUBMISSION.

#### 3.1 New Registration

Click Apply for New Registration to apply for new registration.

Home / Registration List / Register

 Act(s) Applying For

 ist of Acts

 O
 Contract Labour (Regulation and Abolition) Act

 Interstate Migrant Workmen Act (ISMW)

 Building and Other Construction Workers Act (BOCW)

 Submit

 Cancel

Select the Act that you want to register for by selecting the radio button and click to continue:

#### You can select the type of registration:

Save

button

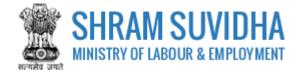

## 4 Contract Labour (Regulation and Abolition) Act

#### Fill in following tabs to complete the Registration for Contract Labour (Regulation & Abolition) Act:

| A. Princi     | pal Employer Details                   |                          | ager Details Contractors Details Contract Work Details Attachments |
|---------------|----------------------------------------|--------------------------|--------------------------------------------------------------------|
| Detrieur      |                                        |                          |                                                                    |
| I. Retrieve   | details of principal employer throug   | Search LIN               | Reset                                                              |
|               |                                        |                          |                                                                    |
|               | Establishment*                         |                          |                                                                    |
| M/s Test L    | limited                                |                          |                                                                    |
| 3. Full name  | e of Principal Employer as per section | on 2(g)*                 |                                                                    |
| Pradeep k     | Kumar                                  |                          |                                                                    |
| 1 Address     | of Principal Employer * Note : This    | address should be offici | ial address of principle employer                                  |
| Room No.      |                                        |                          | Shram Shakti Bhawan                                                |
|               |                                        |                          |                                                                    |
| Ministry o    | of Labour                              |                          | Delhi                                                              |
| New Delhi     |                                        | •                        | 110001                                                             |
|               |                                        |                          | Use google map for Geo-Coordinates <b>Q</b>                        |
|               |                                        |                          | ose google map for deo-coordinates                                 |
| Geo Co-ord    | linates                                |                          |                                                                    |
| Longitude     |                                        |                          | Latitude                                                           |
| Please IIII p | roper address and pincode to get a     | cluar Geo-coordinates    |                                                                    |
| 5. Designat   | ion*                                   |                          | 6. Gender*                                                         |
| Manager       |                                        |                          | Male                                                               |
| Please fill p | roper designation like manager, we     | b-developer              |                                                                    |
| 7. Father's / | / Husband's Name of the Principal E    | mployer*                 |                                                                    |
| Sh. S S Bo    | oora                                   |                          |                                                                    |
| 3. Email Ad   | dress*                                 |                          | 9. Mobile No*                                                      |
| in.deepbo     | ora@gmail.com                          |                          | 9560116789                                                         |
|               |                                        |                          |                                                                    |
| Sr. No.       | Contact Type                           | Contact Va               | lue Actions                                                        |
|               | Select Contact Type                    | •                        |                                                                    |
| 1             | Website                                | https://regis            | stration.shramsuvidha.gov.in                                       |
|               | im number of contract labour to be     | employed in the          | 11. Registration Fee                                               |
| 20            | ent on any day*                        |                          | (A) Is 20 : <b>Rs. 60</b>                                          |
| 20            |                                        |                          | (B) Exceeds 20 but does not exceed 50 : <b>Rs. 150</b>             |
|               |                                        |                          | (C) Exceeds 50 but does not exceed 100 : <b>Rs. 300</b>            |
|               |                                        |                          | (D) Exceeds 100 but does not exceed 200 : <b>Rs. 600</b>           |
|               |                                        |                          | (E) Exceeds 200 but does not exceed 400 : Rs. 1200                 |
|               |                                        |                          |                                                                    |
|               |                                        |                          | (F) Exceeds 400 : <b>Rs. 1500</b>                                  |

Figure 4-1

- Principal Employer Details
- Establishment Details
- Manager Details
- <u>Contractors Details</u>
- <u>Contract Work Details</u>
- <u>Attachments</u>

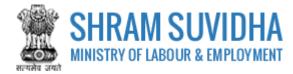

## 4.1 Principal Employer Details

| A. Princi                     | pal Employer Details                                                 | Insert LI       | N number and se                               | earch LIN, to fetch                                             | the establishmen                                              | t detail      |
|-------------------------------|----------------------------------------------------------------------|-----------------|-----------------------------------------------|-----------------------------------------------------------------|---------------------------------------------------------------|---------------|
| 1. Retrieve                   | details of principal employer throug                                 |                 |                                               |                                                                 |                                                               |               |
|                               |                                                                      | Se              | earch LIN Rese                                |                                                                 |                                                               |               |
|                               | Establishment*                                                       |                 |                                               |                                                                 |                                                               |               |
| M/s Test I                    | Limited                                                              |                 |                                               |                                                                 |                                                               |               |
| 3. Full nam                   | e of Principal Employer as per sectio                                | n 2(g)*         |                                               |                                                                 |                                                               |               |
| Pradeep I                     | Kumar                                                                |                 |                                               |                                                                 |                                                               |               |
| 4. Address                    | of Principal Employer * Note : This                                  | address should  | be official address                           | of principle employer.                                          |                                                               |               |
| Room No                       | . 501                                                                |                 | Shra                                          | am Shakti Bhawan                                                |                                                               |               |
| Ministry o                    | of Labour                                                            |                 | Dell                                          | ni                                                              |                                                               |               |
| winnsery                      |                                                                      |                 |                                               |                                                                 |                                                               |               |
| New Delhi                     | i                                                                    |                 | ▼ 1100                                        | 001                                                             |                                                               |               |
|                               |                                                                      |                 |                                               |                                                                 | Use google map for                                            | r Geo-Coordin |
| Geo Co-ord                    | linates                                                              |                 |                                               |                                                                 |                                                               |               |
| Longitude                     |                                                                      |                 | Latit                                         | ude                                                             |                                                               |               |
| Please fill p                 | proper address and pincode to get ac                                 | tual Geo-coordi | inates                                        |                                                                 |                                                               |               |
| 5. Designat                   | ion*                                                                 |                 | 6. Ger                                        | nder*                                                           |                                                               |               |
| Manager                       |                                                                      |                 | Mal                                           | e                                                               |                                                               |               |
| Please fill p                 | proper designation like manager, wet                                 | o-developer     |                                               |                                                                 |                                                               |               |
| 7. Father's                   | / Husband's Name of the Principal Er                                 | nployer*        |                                               |                                                                 |                                                               |               |
| Sh. S S Bo                    | oora                                                                 |                 |                                               |                                                                 |                                                               |               |
| 8. Email Ad                   | dress*                                                               |                 | 9. Mo                                         | bile No*                                                        |                                                               |               |
| in.deepbo                     | ora@gmail.com                                                        |                 | 956                                           | 0116789                                                         |                                                               |               |
|                               |                                                                      |                 |                                               |                                                                 |                                                               |               |
|                               | Contact Type                                                         | Cor             | ntact Value                                   |                                                                 |                                                               | Actio         |
| Sr. No.                       |                                                                      |                 |                                               |                                                                 |                                                               | +             |
| Sr. No.                       | Select Contact Type                                                  | •               |                                               |                                                                 |                                                               |               |
| <b>Sr. No.</b>                |                                                                      |                 | os://registration.shra                        | amsuvidha.gov.in                                                |                                                               | R             |
|                               | Select Contact Type                                                  |                 | os://registration.shra                        | amsuvidha.gov.in                                                |                                                               | Ø             |
| 1<br>10. Maximu               | Select Contact Type<br>Website<br>um number of contract labour to be | http            | -                                             | amsuvidha.gov.in<br>egistration Fee                             |                                                               | Ø             |
| 1<br>10. Maximu<br>Establishm | Select Contact Type Website                                          | http            | e 11. Re                                      | -                                                               |                                                               | ľ             |
| 1<br>10. Maximu               | Select Contact Type<br>Website<br>um number of contract labour to be | http            | e 11. Re<br>(A) Is                            | egistration Fee                                                 | t exceed 50 : <b>Rs. 150</b>                                  | Ø             |
| 1<br>10. Maximu<br>Establishm | Select Contact Type<br>Website<br>um number of contract labour to be | http            | e 11. Re<br>(A) Is<br>(B) E                   | egistration Fee                                                 |                                                               | Ø             |
| 1<br>10. Maximu<br>Establishm | Select Contact Type<br>Website<br>um number of contract labour to be | http            | e 11. Re<br>(A) Is<br>(B) E<br>(C) E          | egistration Fee<br>20 : <b>Rs. 60</b><br>xceeds 20 but does not | exceed 100 : <b>Rs. 300</b>                                   |               |
| 1<br>10. Maximu<br>Establishm | Select Contact Type<br>Website<br>um number of contract labour to be | http            | e 11. Re<br>(A) Is<br>(B) E<br>(C) E<br>(D) E | egistration Fee<br>20 : <b>Rs. 60</b><br>xceeds 20 but does not | exceed 100 : <b>Rs. 300</b><br>ot exceed 200 : <b>Rs. 600</b> |               |

Figure 4-2

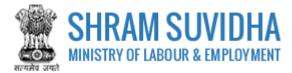

Enter following detail for CLC Registration:

Retrieve details of principal employer through LIN: Insert LIN number and click

Search LIN

LIN, to fetch the establishment detail. Or you can enter the establishment detail manually

Name of Establishment\*, Full name of Principal Employer as per section 2(g)\*, Address of Principal Employer \* will be fetched from LIN if you enter LIN number and search

Note: This address should be official address of principle employer.

- Use Google map for Geo-Coordinates
- Geo Co-ordinates:

Use google map for Geo-Coordinates Q

to get

- Use Google map for Geo-Coordinates- click latitude and longitude. Geo Co-ordinates- will be displayed on selecting Google map Designation\* - enter designation

Note: Please fill proper designation like manager, web-developer

- Gender\* select gender from the list
- Father's / Husband's Name of the Principal Employer\*- enter father's/husband's name
- e-Contacts of Principal Employer (Here, Email and Mobile entry of Principal Employer is Mandatory):\*- enter e-contacts of principal employer
- Email Address\*-enter email address
- Mobile No\*-enter mobile number
- > Enter contact type and contact value and click tion; saved contact detail will be displayed with following column headings:
- Sr. No.
- Contact Type
- Contact Value
- Actions
- Maximum number of contract labour to be employed in the Establishment on any day\*-Enter maximum number of labour working in the establishment on any day

Note: Registration Fee will be based on the number of contract labour working at your establishment. Registration Fee details are displayed as shown below:

- **Registration Fee**  $\geq$ 
  - (A) Is 20: Rs. 60
  - (B) Exceeds 20 but does not exceed 50: Rs. 150
  - (C) Exceeds 50 but does not exceed 100: Rs. 300
  - (D) Exceeds 100 but does not exceed 200: Rs. 600
  - (E) Exceeds 200 but does not exceed 400: Rs. 1200
  - (F) Exceeds 400: Rs. 1500

Save Draft to save the form as draft and you can resume form filling by editing the Click same. Saved draft will be displayed on dashboard as Draft with provision to edit as shown below:

| - | Sr.<br>No. | Principal Employer &<br>Employer Name /<br>Establishment Name | <u>Payment</u><br><u>Status</u> | Ack. No / Date | Last<br>Updated<br>Date | <u>Act(s)</u> | <u>Status</u>  | Actions |
|---|------------|---------------------------------------------------------------|---------------------------------|----------------|-------------------------|---------------|----------------|---------|
|   | 1          | Pradeep Kumar                                                 | Not Pay                         | -              | 26-04-2018              | CLRA          | Unsigned Draft | 6 👁 🖾   |
|   |            | M/s Test Limited                                              |                                 |                |                         |               |                |         |

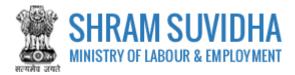

## 4.2 Establishment Details

| cipal Employ  | ver Details Establishment Details    | Work Place Details    | Manager D    | Oetails Contract | tors Details                                                       | Contract Work Details          | Attachments   |        |
|---------------|--------------------------------------|-----------------------|--------------|------------------|--------------------------------------------------------------------|--------------------------------|---------------|--------|
| B. Establi    | ishment Details                      | •                     |              |                  |                                                                    |                                |               |        |
| 2. Retrieve   | details of Establishment through     | LIN                   |              |                  |                                                                    |                                |               |        |
|               |                                      | Searc                 | ch LIN       | Reset            |                                                                    |                                |               |        |
| 3. Name of    | f Establishment*                     |                       |              |                  |                                                                    |                                |               |        |
| M/s Test Li   | imited                               |                       |              |                  |                                                                    |                                |               |        |
| 4 Location    | n of Establishment ( Select if Addre | oss is Samo as Drinsi | nal Employ   | or Addross 🔲 🔭   |                                                                    |                                |               |        |
| Room No       |                                      |                       |              | Test             |                                                                    |                                |               |        |
| Roomino       |                                      |                       |              | Test             |                                                                    |                                |               |        |
| Test          |                                      |                       |              | Delhi            |                                                                    |                                |               | ٠      |
| South West    | t Delhi                              |                       | Ŧ            | 110066           |                                                                    |                                |               |        |
| Southrest     |                                      |                       |              | 110000           |                                                                    |                                | Coo Coordina  | tor 0  |
|               |                                      |                       |              |                  |                                                                    | Use google map for             | Geo-cooruilla | ites V |
| Seo Co-ordi   | inates                               |                       |              |                  |                                                                    |                                |               |        |
| Longitude     | oper address and pincode to get      | actual Coo coordina   | tos          | Latitude         |                                                                    |                                |               |        |
| 6. Activity a | as per National Industrial Classific |                       | iearch       |                  | TION<br>I construction<br>completion<br>completior<br>ition of doo | on activities<br>and finishing | window frames | 5,     |
| 8. Nature o   | of work carried on in Establishme    | nt*                   |              |                  |                                                                    |                                |               |        |
| Installatior  | n of doors, windows, door and wi     | ndow frames, fitted l | kitchens, of | wood or other n  | materials                                                          |                                |               |        |
| 9. Identifie  | rs of Establishment (Here, PAN er    | ntry of Establishment | t is Mandat  | ory):*           |                                                                    |                                |               |        |
| BDJOI1222     | 2H                                   |                       |              | Test Limited     |                                                                    |                                |               |        |
| .0. Identifie | r of Establishment*                  |                       |              |                  |                                                                    |                                |               |        |
| Sr. No.       | Identifier Type                      |                       |              | Identifier Value | e                                                                  | Name as on Identifie           | r Actio       | ns     |
|               | Select Identifier Type               |                       | Ŧ            |                  |                                                                    |                                | +             |        |
| 1             | Corporate Identity Number            |                       |              | 123456789101     |                                                                    | Test Limited                   | Ø             | ×      |
|               |                                      |                       |              |                  |                                                                    |                                |               |        |
|               |                                      |                       |              |                  |                                                                    |                                |               |        |

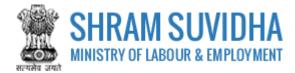

Enter following detail for Establishment:

- Retrieve details of Establishment through LIN: enter LIN number and search the establishment detail
- Name of Establishment\*, Location of Establishment (Select if Address is Same as Principal Employer Address )\* will be fetched
- Use Google map for Geo-Coordinates
- ➢ Geo Co-ordinates: click Use google map for Geo-Coordinates ♀ to fetch the latitude and longitude

Note: Fill proper address and pin code to get actual Geo-coordinates.

- Ownership Type/Sector\*: select ownership/ sector from dropdown list
- Activity as per National Industrial Classification\*: Enter NIC code and click fetch NIC code details,

Search to

Details of selected NIC Code\* will be displayed as shown below:

Next

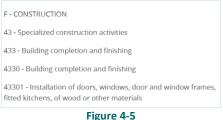

- Nature of work carried on in Establishment\*: enter nature of work carried out at the establishment
- Identifiers of Establishment (Here, PAN entry of Establishment is Mandatory):\*enter establishment identifiers.

#### Note: PAN number is mandatory!

- Identifier of Establishment\*
  - Enter Sr. No., Identifier Type, Identifier Value, Name as on Identifier, and click icon. Entered establishment identifiers will be saved and displayed in grid below;

Save Draft

to continue with Manager detail

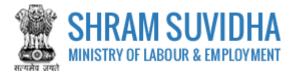

### 4.3 Manager Details

| ncipal Employ               | er Detalls  | Establishment Details  | Work Place Details    | Manage   | er Details  | Contractors Details | Contract Work Details | Attachments     |      |
|-----------------------------|-------------|------------------------|-----------------------|----------|-------------|---------------------|-----------------------|-----------------|------|
| C. Manag                    | ver         |                        |                       |          |             |                     |                       |                 |      |
| C. Multure                  |             |                        |                       |          |             |                     |                       |                 |      |
| 21 Full nam                 | e of mana   | ger or person responsi | hle for supervision a | nd contr | ol of the l | -stablishement*     |                       |                 |      |
| Test Mana                   |             | Bei of person responsi | bie for supervision a |          | or or the l | stabilishement      |                       |                 |      |
|                             |             |                        |                       |          |             |                     |                       |                 |      |
| 22. Address<br>House No.    | -           | sr*                    |                       |          | Tost        | Nagar               |                       |                 |      |
| House No.                   | . 10        |                        |                       |          | Test        | Nagai               |                       |                 |      |
| Sector 10                   |             |                        |                       |          | Hary        | ana                 |                       |                 | •    |
| Gurugram                    |             |                        |                       | •        | 1220        | 01                  |                       |                 |      |
| 0                           |             |                        |                       |          |             |                     | Use google map fo     | r Geo-Coordinat | es O |
|                             |             |                        |                       |          |             |                     | one Boogle High to    |                 |      |
| Geo Co-ordi                 | nates       |                        |                       |          | Latitu      | 4-                  |                       |                 |      |
| Longitude<br>Please fill pr | oper addre  | ess and pincode to get | actual Geo-coordina   | tes      | Latitu      | ae                  |                       |                 |      |
|                             |             |                        |                       |          |             |                     |                       |                 |      |
| 23. Email Ac                | ldress*     |                        |                       |          | 24. Mo      | bile No*            |                       |                 |      |
| testmanag                   | er@gmail.co | om                     |                       |          | 9467        | 972703              |                       |                 |      |
| Sr. No.                     | Contact     | Type                   |                       | Cor      | ntact Val   | 10                  |                       | Action          | -    |
| 51.140.                     | contact     | Type                   |                       |          | itact van   | 16                  |                       | Action          |      |
|                             | Select (    | Contact Type           |                       |          |             |                     |                       | -               |      |
| 1                           | Land Lin    | e Phone                |                       | 011      | 000000      |                     |                       |                 | ĸ    |
|                             |             |                        |                       |          |             |                     |                       |                 |      |
|                             |             |                        |                       |          |             |                     |                       |                 | _    |
|                             |             |                        |                       |          |             |                     | Save Draft Pi         | rev Next        | Can  |

Figure 4-6

Enter following information:

- Full name of manager or person responsible for supervision and control of the Establishment\*: enter name of the manager
- Address of Manager\*: enter address of the manager
- Use Google map for Geo-Coordinates: click

Use google map for Geo-Coordinates **Q** 

to get

- latitude and longitude. Geo Co-ordinates- will be displayed on selecting Google map
- > Geo Co-ordinates: fill proper address and pin code to get actual Geo-coordinates
- Email Address\*: enter valid email address
- Mobile No\*: enter ten digit mobile number
- Enter:
  - o Sr. No.
  - Contact Type
  - o Contact Value
  - Actions and click to add contact detail. Entered contact details will be displayed in the grid below

Click Save Draft or Next to continue with contractor detail

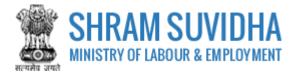

## 4.4 Contractors Details

|                                         | oyer Details                                                         | Establishment Details                                          | Work Place Details                                                                                                    | Manager Det                                                  | alls Contractors D      | etails Contract Work Details | s Attachments                                                 |
|-----------------------------------------|----------------------------------------------------------------------|----------------------------------------------------------------|----------------------------------------------------------------------------------------------------|--------------------------------------------------------------|-------------------------|------------------------------|---------------------------------------------------------------|
| D. Contr                                | ractors                                                              |                                                                |                                                                                                    |                                                              |                         |                              |                                                               |
|                                         |                                                                      |                                                                |                                                                                                    |                                                              |                         |                              |                                                               |
| 5. LIN of C                             | Contractor (                                                         | Optional)                                                      |                                                                                                    |                                                              |                         |                              |                                                               |
|                                         |                                                                      |                                                                | Searc                                                                                                    | h LIN                                                        |                         |                              |                                                               |
| 6. Name o                               | of Contracto                                                         | r*                                                             |                                                                                                    |                                                              |                         |                              |                                                               |
| Contractr                               | ro 101                                                               |                                                                |                                                                                                    |                                                              |                         |                              |                                                               |
|                                         | um number<br>on any day <sup>s</sup>                                 | of contract labour to b                                        | e employed through                                                                                                    | this                                                         |                         |                              |                                                               |
| 5                                       |                                                                      |                                                                |                                                                                                    |                                                              |                         |                              |                                                               |
| 8. Addres                               | s of Contrac                                                         | tor*                                                           |                                                                                                    |                                                              |                         |                              |                                                               |
| Test 198/                               | 30                                                                   |                                                                |                                                                                                    |                                                              | Sub-Locality / Colony / | Street Name                  |                                                               |
| Soctor 5                                |                                                                      |                                                                |                                                                                                    |                                                              | Pajasthan               |                              | _                                                             |
| Sector -5                               |                                                                      |                                                                |                                                                                                    |                                                              | Rajasthan               |                              | •                                                             |
| Ajmer                                   |                                                                      |                                                                |                                                                                                    | •                                                            | 305001                  |                              |                                                               |
|                                         |                                                                      |                                                                |                                                                                                    |                                                              |                         | Use google map               | for Geo-Coordinates 💡                                         |
| eo Co-orc                               | linates                                                              |                                                                |                                                                                                    |                                                              |                         |                              |                                                               |
| Longitude<br>Iease fill p               | proper addre                                                         | ess and pincode to get                                         | actual Geo-coordinal                                                                                                    | tes                                                          | Latitude                |                              |                                                               |
| 9. Email A                              |                                                                      |                                                                |                                                                                                    |                                                              | ). Mobile No*           |                              |                                                               |
|                                         | r.test@gmail                                                         | .com                                                           |                                                                                                    |                                                              | 9266201000              |                              |                                                               |
|                                         |                                                                      |                                                                |                                                                                                    |                                                              |                         |                              |                                                               |
|                                         |                                                                      |                                                                |                                                                                                    |                                                              |                         |                              |                                                               |
| Sr. No.                                 | Contact                                                              | Туре                                                           |                                                                                                    | Contact                                                      | : Value                 |                              | Actions                                                       |
| Sr. No.                                 |                                                                      | <b>Type</b><br>Contact Type                                    |                                                                                                    | Contact                                                      | : Value                 |                              | Actions +                                                     |
| <b>Sr. No.</b>                          |                                                                      | Contact Type                                                   |                                                                                                    | _                                                            |                         |                              | Actions<br>+<br>C ×                                           |
| 1                                       | Select (                                                             | Contact Type<br>e Phone                                        |                                                                                                    | •                                                            |                         |                              |                                                               |
| 1<br>1. Identifi                        | Select C                                                             | Contact Type<br>e Phone<br>ctor*                               | Identifie                                                                                                    | • 0123000                                                    | 0000                    | me as on identifier          |                                                               |
| 1<br>1. Identifi                        | Select C<br>Land Lin<br>er of Contra<br>Identifie                    | Contact Type<br>e Phone<br>ctor*                               |                                                                                                    | • 0123000                                                    | 0000                    | me as on Identifier          | +<br>2 ×                                                      |
| 1                                       | Select C<br>Land Lin<br>er of Contra<br>Identifie                    | Contact Type<br>e Phone<br>ctor*<br><b>r Type</b>              | Identifie                                                                                                    | v 0123000                                                    | 0000 Nai                | me as on Identifier          | Actions                                                       |
| 1<br>1. Identifi<br><b>Sr. No.</b><br>1 | E Select C<br>Land Lin<br>Contra<br>Identifie<br>Select I<br>LIN     | Contact Type<br>e Phone<br>ictor*<br>er Type<br>dentifier Type | Identifie                                                                                                    | v 0123000                                                    | 0000 Nai                |                              | Actions                                                       |
| 1<br>1. Identifi<br><b>Sr. No.</b><br>1 | Select C<br>Land Lin<br>er of Contra<br>Identifie<br>Select I<br>LIN | Contact Type<br>e Phone<br>ictor*<br>er Type<br>dentifier Type | Identifie                                                                                                    | v 0123000                                                    | 0000 Nai                |                              | Actions                                                       |
| 1<br>1. Identifi<br><b>Sr. No.</b><br>1 | Select C<br>Land Lin<br>er of Contra<br>Identifie<br>Select I<br>LIN | Contact Type<br>e Phone<br>ctor*<br>er Type<br>dentifier Type  | Identifie       Identifie       Identifie | <ul> <li>0123000</li> <li>or Value</li> <li>222-2</li> </ul> | DODOO                   | ntractor 101                 | Actions  Actions  Actions  Actions  Actions  Actions  Actions |

Figure 4-7

Enter following information:

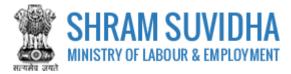

- > LIN of Contractor (Optional): enter LIN and fetch contractor details
- > Name of Contractor\*- else you can enter contractor details manually
- Maximum number of contract labour to be employed through this contractor on any day\*: enter maximum number of contract labour to be employed through this contractor on any day
- Address of Contractor\*- enter address of the contractor
  - Use google map for Geo-Coordinates 🛇
- Use Google map for Geo-Coordinates: click displayed on selecting Google map
  to get
- Geo Co-ordinates: fill proper address and pin code to get actual Geo-coordinates
- Email Address\*: enter valid email address for communication
- Mobile No\*
- Enter Contract Type and number
  - $\circ \quad \text{Sr. No.}$
  - o Contact Type
  - o Contact Value
  - o Actions
- Identifier of Contractor\*: enter identifier for contractor
  - Sr. No.
  - o Identifier Type
  - o Identifier Value
  - o Name as on Identifier
  - o Actions

#### Add

Click to add contractor information. Contractors details Added by You will be displayed in the grid below (see the image below):

- o Sr. No.
- o Name of Contractor
- o Address
- o E-Contacts Identifier
- Actions

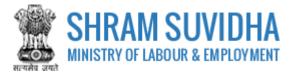

| icipal Employer Details                   | Establishment Details                | Work Place Details  | Manager Details                                                 | Contractors Details      | Contract Work Details                                                                | Attachments              |
|-------------------------------------------|--------------------------------------|---------------------|-----------------------------------------------------------------|--------------------------|--------------------------------------------------------------------------------------|--------------------------|
| D. Contractors                            |                                      |                     |                                                                 |                          |                                                                                      |                          |
|                                           |                                      |                     |                                                                 |                          |                                                                                      |                          |
| 5. LIN of Contractor (                    | Optional)                            | Searc               | th LIN                                                          |                          |                                                                                      |                          |
|                                           |                                      |                     |                                                                 |                          |                                                                                      |                          |
| 6. Name of Contracto                      | br*                                  |                     |                                                                 |                          |                                                                                      |                          |
| 7. Maximum numbei<br>ontractor on any day | of contract labour to b              | e employed through  | 1 this                                                          |                          |                                                                                      |                          |
| 8. Address of Contra                      | ctor*                                |                     |                                                                 |                          |                                                                                      |                          |
| Premise No. / Name*                       |                                      |                     | Sub-Lo                                                          | ocality / Colony / Stree | et Name                                                                              |                          |
| Locality / Village / Town                 | Name*                                |                     | Selec                                                           | t State                  |                                                                                      |                          |
| Select District                           |                                      |                     | ▼ Pincoo                                                        | le*                      |                                                                                      |                          |
|                                           |                                      |                     |                                                                 |                          | Use google map for                                                                   | Geo-Coordinates <b>Q</b> |
| co co-orainates                           |                                      |                     |                                                                 |                          |                                                                                      | •                        |
| Longitude<br>ease fill proper addr        | ess and pincode to get               | actual Geo-coordina | Latitud                                                         | de                       |                                                                                      |                          |
| 9. Email Address*                         |                                      |                     |                                                                 | bile No*                 |                                                                                      |                          |
| 5. Email Address"                         |                                      |                     | 50. MO                                                          | bile No.                 |                                                                                      |                          |
|                                           |                                      |                     |                                                                 |                          |                                                                                      |                          |
| Sr. No. Contact                           | Туре                                 |                     | Contact Valu                                                    | e                        |                                                                                      | Actions                  |
| Select                                    | Contact Type                         |                     | •                                                               |                          |                                                                                      | •                        |
|                                           |                                      | 1                   | No record(s) found                                              |                          |                                                                                      |                          |
| 1. Identifier of Contra                   | actor*                               |                     |                                                                 |                          |                                                                                      |                          |
| Sr. No. Identifi                          | er Type                              | Identifie           | er Value                                                        | Name a                   | s on Identifier                                                                      | Actions                  |
| Select                                    | ldentifier Type                      | <b>v</b>            |                                                                 |                          |                                                                                      | +                        |
|                                           |                                      | 1                   | No record(s) found                                              |                          |                                                                                      |                          |
|                                           | 1                                    | Contractor deta     | ils                                                             |                          |                                                                                      | Add Reset                |
| ontractors details Ad                     |                                      |                     |                                                                 |                          | La setter                                                                            |                          |
| Sr. Name of<br>No. Contractor             | Address                              |                     | E-Contacts                                                      |                          | Identifier                                                                           | Actions                  |
| 1 Contractro 1                            | 01 Test 198/30, Se<br>Rajasthan, 305 |                     | Email<br>:contractor<br>Mobile :920<br>Land Line F<br>012300000 | hone :                   | Identifier Type<br>Identifier Value : 2-2<br>Name As On Identifier<br>Contractor 101 | <u>2222-2</u>            |
|                                           |                                      |                     |                                                                 |                          |                                                                                      |                          |
|                                           |                                      |                     |                                                                 |                          | Save Draft Pr                                                                        | ev Next Ca               |
|                                           |                                      |                     |                                                                 |                          |                                                                                      |                          |
|                                           |                                      |                     | Figure 4-8                                                      |                          |                                                                                      |                          |

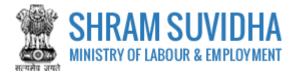

## 4.5 Contract Work Details

| E. Contract Work Details 32. Location of contract work* 33. Select Contractor* Select Contractor 34. Estimated date of commencement of Contract Work* 35. Estimated date of commencement of Contract Work* 36. Activity as per National industrial Classification* 37. Details of Selected NIC Code* G-WHOLESALE AND RETAIL TRADE; REPAIR OF MOTOR VEHICLES A3- Specialized construction and finishing 430 - Building completion and finishing 430 - Building completion and finishing 430 - Building completion and finishing 430 - Installation of doors, windows, door and window frames, fitted kitchens, of wood or other materials 38. Nature of work in which contract labour to be employed?* Installation of doors, windows, door and window frames, fitted kitchens, of wood or other materials 39. Nature of work in which contract Zerour to be employed?* Installation of doors, windows, door and window frames, fitted kitchens, of wood or other materials 39. Nature of work in which contract Zerour to be employed?* Installation of doors, windows, door and window frames, fitted kitchens, of wood or other materials 39. Nature of work in which contract Zerour to be employed?* Installation of doors, windows, door and window frames, fitted kitchens, of wood or other materials 39. Nature of work in which contract Zerour to be employed?* Installation of doors, windows, door and window frames, fitted kitchens, of wood or other materials 39. Nature of work in which contract Zerour to be employed?*                                                                                                    | ncipal Employe  | er Details   | Establishment    | Details Wo    | ork Place Details | Manag     | er Details | Contractors Details   | Contract Work Details   | Attachments    |       |
|----------------------------------------------------------------------------------------------------|-----------------|--------------|------------------|---------------|-------------------|-----------|------------|-----------------------|-------------------------|----------------|-------|
| Test Location of work, New Delhi       Select <ul> <li>Select</li> <li>Select</li> <li>Select<td>E. Contrac</td><td>t Work D</td><td>etails</td><td></td><td></td><td></td><td></td><td></td><td></td><td></td><td></td></li></ul>                                                                                                    | E. Contrac      | t Work D     | etails           |               |                   |           |            |                       |                         |                |       |
| Test Location of work, New Delhi       Select <ul> <li>Select</li> <li>Select</li></ul>                                                                                                    |                 |              |                  |               |                   |           |            |                       |                         |                |       |
| Activity (nature of contract work) carried out by selected Contractor:   34. Estimated date of commencement of Contract Work*   35. Estimated date of completion of Contract Work*   36. Activity as per National Industrial Classification*   36. Activity as per National Industrial Classification*   37. Details of selected NIC Code*   38. Activity as per National Industrial Classification*   39. Activity as per National Industrial Classification*   39. Activity as per National Industrial Classification*   39. Activity as per National Industrial Classification*   39. Activity as per National Industrial Classification*   39. Activity as per National Industrial Classification*   39. Activity as per National Industrial Classification*   39. Activity as per National Industrial Classification*   39. Activity as per National Industrial Classification*   39. Activity as per National Industrial Classification*   31. Evaluation of doors, windows, door and window frames, fitted kitchens, of wood or other materials   31. Installation of doors, windows, door and window frames, fitted kitchens, of wood or other materials   38. Nature of work in which contract labour to be employed?*        20    Activity Retails Added by You:   21   22    22   23   24   24   25   25  26   26   26   26                                                                                                    | 32. Location    | of contrac   | ct work*         |               |                   |           | 33. Sel    | ect Contractor*       |                         |                |       |
| Activity (nature of contract work) carried out by selected Contractor :   34. Estimated date of commencement of Contract Work*   01-04-2017   35. Estimated date of completion of Contract Work*   31-12-2018   36. Activity as per National Industrial Classification*   37. Details of selected NIC Code*   G-43301   G-43301 <td>Test Location</td> <td>n of work, N</td> <td>lew Delhi</td> <td></td> <td></td> <td></td> <td>Selec</td> <td>t</td> <td></td> <td></td> <td>٣</td>                                                                                                    | Test Location   | n of work, N | lew Delhi        |               |                   |           | Selec      | t                     |                         |                | ٣     |
| 34. Estimated date of commencement of Contract Work*       35. Estimated date of completion of Contract Work*         01-04-2017       31-12-2018         36. Activity as per National Industrial Classification*       37. Details of selected NIC Code*         G-43301       Search         G-43301       Search         G -WHOLESALE AND RETAIL TRADE; REPAIR OF MOTOR VEHICLES AND MOTORCYCLES         43. Specialized construction activities         433. Building completion and finishing         4330 - Building completion and finishing         4330 - Installation of doors, windows, door and window frames, fitted kitchens, of wood or other materials         38. Nature of work in which contract labour to be employed?*         Installation of doors, windows, door and window frames, fitted kitchens, of wood or other materials         2       Add Reset                                                                                                    |                 |              |                  |               |                   | G         |            |                       |                         |                |       |
| 34. Estimated date of commencement of Contract Work*       35. Estimated date of completion of Contract Work*         01-04-2017       31-12-2018         36. Activity as per National Industrial Classification*       37. Details of selected NIC Code*         G-43301       Search         G-43301       Search         G -WHOLESALE AND RETAIL TRADE; REPAIR OF MOTOR VEHICLES AND MOTORCYCLES         43. Specialized construction activities         433. Building completion and finishing         4330 - Building completion and finishing         4330 - Installation of doors, windows, door and window frames, fitted kitchens, of wood or other materials         38. Nature of work in which contract labour to be employed?*         Installation of doors, windows, door and window frames, fitted kitchens, of wood or other materials         2       Add Reset                                                                                                    |                 |              |                  |               |                   |           |            |                       |                         |                |       |
| 01-04-2017 IN ACTIONAL CONTRACT ON THE OF CONTRACT OF A CONTRACT OF A CO | Activity (nati  | ure of cor   | ntract work) ca  | arried out b  | y selected Con    | tractor : |            |                       |                         |                |       |
| 36. Activity as per National Industrial Classification*       37. Details of selected NIC Code*         G-43301       Search       G - WHOLESALE AND RETAIL TRADE; REPAIR OF MOTOR VEHICLES AND MOTORCYCLES         43 - Specialized construction activities       43 - Specialized construction activities         433 - Building completion and finishing       4330 - Building completion and finishing         4330 - Installation of doors, windows, door and window frames, fitted kitchens, of wood or other materials       38. Nature of work in which contract labour to be employed?*         Installation of doors, windows, door and window frames, fitted kitchens, of wood or other materials       430 - Building completion and finishing         438. Nature of work in which contract labour to be employed?*       Installation of doors, windows, door and window frames, fitted kitchens, of wood or other materials         20       Add Reset         Contract Work details Added by You:         5r. No.       Title of Contract       Ontract or       NIC Code       Contract Start Date       Contract End Date       Action                                                                                                    | 34. Estimateo   | d date of o  | commencemen      | t of Contrac  | t Work*           |           | 35. Est    | imated date of com    | pletion of Contract Wor | k*             |       |
| G-43301       Search       G - WHOLESALE AND RETAIL TRADE; REPAIR OF MOTOR VEHICLES<br>AND MOTORCYCLES         43 - Specialized construction activities       43 - Specialized construction activities         433 - Building completion and finishing       4330 - Building completion and finishing         43301 - Installation of doors, windows, door and window frames, fitted kitchens, of wood or other materials         88. Nature of work in which contract labour to be employed?*         Installation of doors, windows, door and window frames, fitted kitchens, of wood or other materials         2       Add Reset         Contract Work details Added by You:         Sr. No.       Title of Contract       Contractor       NIC Code       Contract Start Date       Contract End Date       Action                                                                                                    | 01-04-2017      |              |                  |               |                   | ΞĒ        | 31-12      | 2-2018                |                         |                | Ē     |
| G - WHOLESALE AND RETAIL TRADE; REPAIR OF MOTOR VEHICLES<br>AND MOTORCYCLES<br>43 - Specialized construction activities<br>433 - Building completion and finishing<br>4330 - Building completion and finishing<br>43301 - Installation of doors, windows, door and window frames,<br>fitted kitchens, of wood or other materials<br>38. Nature of work in which contract labour to be employed?*<br>Installation of doors, windows, door and window frames, fitted kitchens, of wood or other materials<br>38. Nature of work in which contract labour to be employed?*<br>Installation of doors, windows, door and window frames, fitted kitchens, of wood or other materials<br>20. Add Reset<br>Contract Work details Added by You:<br>Sr. No. Title of Contract Contract Contract or NIC Code Contract Start Date Contract End Date Action                                                                                                    | 36. Activity as | s per Nati   | onal Industrial  | Classificatio | n*                |           | 37. De     | tails of selected NIC | Code*                   |                |       |
| 43 - Specialized construction activities         43 - Specialized construction activities         50 - Specintreatis         20 - Entreat                                                                                                    | G-43301         |              |                  |               |                   | Search    | G - W      | HOLESALE AND RET/     | AIL TRADE; REPAIR OF N  | IOTOR VEHICLES | 5     |
| 433 - Building completion and finishing         433 - Building completion and finishing         4330 - Building completion and finishing         4330 - Building completion and finishing         430 - Building completion and finishing         430 - Building completion and finishing         430 - Building completion and finishing         430 - Building completion and finishing         430 - Building completion and finishing         430 - Building completion and finishing         430 - Building completion and finishing         430 - Building completion and finishing         430 - Building completion and window frames, fitted kitchens, of wood or ot                                                                                                    |                 |              |                  |               |                   |           | AND I      | MOTORCYCLES           |                         |                |       |
| 4330 - Building completion and finishing<br>43301 - Installation of doors, windows, door and window frames,<br>fitted kitchens, of wood or other materials<br>38. Nature of work in which contract labour to be employet?*<br>Installation of doors, windows, door and window frames, fitted kitchens, of wood or other materials<br>2 Add Reset<br>Contract Work details Added by You:<br>Sr. No. Title of Contract Contract Contract NIC Code Contract Start Date Contract End Date Action                                                                                                    |                 |              |                  |               |                   |           | 43 - S     | pecialized construct  | ion activities          |                |       |
| 43301 - Installation of doors, windows, door and window frames,<br>fitted kitchens, of wood or other materials 38. Nature of work in which contract labour to be employed?* Installation of doors, windows, door and window frames, fitted kitchens, of wood or other materials 2 Add Reset Contract Work details Added by You:  Sr. No. Title of Contract Contract Contract NIC Code Contract Start Date Contract End Date Action                                                                                                    |                 |              |                  |               |                   |           | 433 -      | Building completion   | and finishing           |                |       |
| fitted kitchens, of wood or other materials         S8. Nature of work in which contract labour to be employed?*         Installation of doors, windows, door and window frames, fitted kitchens, of wood or other materials         Q         Add Reset         Contract Work details Added by You:         Sr. No.       Title of Contract       Contractor       NIC Code       Contract Start Date       Contract End Date       Action                                                                                                    |                 |              |                  |               |                   |           | 4330 -     | - Building completio  | n and finishing         |                |       |
| Installation of doors, windows, door and window frames, fitted kitchens, of wood or other materials          2       Add Reset         Contract Work details Added by You:                                                                                                    |                 |              |                  |               |                   |           |            |                       |                         | window frames, |       |
| Contract Work details Added by You:         Sr. No.       Title of Contract       Contractor       NIC Code       Contract Start Date       Contract End Date       Action                                                                                                    | 38. Nature of   | f work in v  | which contract l | labour to be  | employed?*        |           |            |                       |                         |                |       |
| Contract Work details Added by You:         Sr. No.       Title of Contract       Contractor       NIC Code       Contract Start Date       Contract End Date       Action                                                                                                    | Installation    | of doors,    | windows, door    | r and windov  | v frames, fitted  | kitchens  | , of wood  | or other materials    |                         |                |       |
| Contract Work details Added by You:         Sr. No.       Title of Contract       Contractor       NIC Code       Contract Start Date       Contract End Date       Action                                                                                                    |                 |              |                  |               |                   |           |            |                       |                         |                |       |
| Sr. No. Title of Contract Contractor NIC Code Contract Start Date Contract End Date Action                                                                                                    |                 |              |                  |               |                   |           |            |                       | 2                       | Add R          | leset |
|                                                                                                    | Contract Wor    | rk details / | Added by You:    |               |                   |           |            |                       |                         |                |       |
| No record(s) found.                                                                                                    | Sr. No.         | Title of     | Contract         | Contract      | or NIC C          | ode       | Contrac    | t Start Date          | Contract End Date       | Action         |       |
|                                                                                                    |                 |              |                  |               |                   | No recor  | d(s) found |                       |                         |                |       |
|                                                                                                    |                 |              |                  |               |                   |           |            |                       |                         |                |       |
|                                                                                                    |                 |              |                  |               |                   |           |            |                       |                         | _              |       |

Figure 4-9

Enter following details:

- Location of contract work\*- enter work location
- Select Contractor\*: select contractor name from dropdown list (see, <u>how to add contractor</u> <u>detail?)</u>
- Activity (nature of contract work) carried out by selected Contractor :enter activity or nature of the work carried out
- Estimated date of commencement of Contract Work\*: enter estimated date of commencement
- Estimated date of completion of Contract Work\*: enter estimated completion date
- Nature of work in which contract labour to be employed?\*:

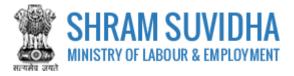

Activity as per National Industrial Classification\*: Enter NIC code and click fetch NIC code details, Search

- > Details of selected NIC Code\* will be displayed as shown below:
  - F CONSTRUCTION 43 - Specialized construction activities 433 - Building completion and finishing 4330 - Building completion and finishing 43301 - Installation of doors, windows, door and window frames, fitted kitchens, of wood or other materials
    - Figure 4-10
- enter contract work details like:
  - **Sr. No.**
  - o Title of Contract
  - o Contractor
  - o NIC Code
  - o Contract Start Date
  - Contract End Date
  - o Action
    - Add
- Click to add contractor information. Contractors details Added by You will be displayed in the grid below (see the image below):

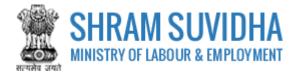

| Incipal Employer Deta | lls Establishment Detail   | Work Place Details | Manager Deta | Ils Contractors Details   | Contract Work Details   | Attachments |         |
|-----------------------|----------------------------|--------------------|--------------|---------------------------|-------------------------|-------------|---------|
| E. Contract Wor       | k Details                  |                    |              |                           |                         |             |         |
|                       |                            |                    |              |                           |                         |             |         |
| 32. Location of con   | tract work*                |                    | 33.          | Select Contractor*        |                         |             |         |
|                       |                            |                    | S            | elect                     |                         |             | ۳       |
|                       |                            |                    | G            |                           |                         |             |         |
|                       | contract work) carried     |                    |              |                           |                         |             |         |
| 34. Estimated date    | of commencement of C       | ontract Work*      | 35.          | Estimated date of comp    | letion of Contract Work |             | 0 0<br> |
|                       |                            |                    |              |                           |                         |             |         |
| 36. Activity as per N | lational Industrial Classi |                    |              | Details of selected NIC ( | Iode*                   |             |         |
|                       |                            |                    | Search       |                           |                         |             |         |
| 38. Nature of work    | in which contract labou    | r to be employed?* |              |                           |                         |             |         |
|                       |                            |                    | Contracto    | or details                | 2                       |             |         |
|                       |                            |                    | $\sim$       |                           | _                       |             |         |
|                       |                            |                    |              |                           |                         | Add Res     | et      |
| Contract Work deta    | ails Added by You:         |                    |              |                           |                         |             |         |
| Sr. No. Title         | of Contract                | Contractor         | NIC Code     | Contract Start Date       | Contract End Date       | Action      |         |
| 1 Test L              | ocation, New Delhi         | Contractro 101     | F-41003      | 27-04-2017                | 26-11-2018              | × 🗷         |         |
|                       |                            |                    |              |                           |                         |             |         |
|                       |                            |                    |              |                           |                         |             |         |
|                       |                            |                    |              |                           | Save Draft Pr           | rev Next C  | an      |
|                       |                            |                    | Figure 4-1   | 1                         |                         |             |         |

#### 4.6 Attachments

|            | chments      | d by You: |                       |                   |                     |        |                          |                                 |         |   |
|------------|--------------|-----------|-----------------------|-------------------|---------------------|--------|--------------------------|---------------------------------|---------|---|
| Sr.<br>No. | Name of Do   | cument    | Type of D             | ocument           |                     |        | File                     |                                 | Actions |   |
|            |              |           | Select Do             | ocument Type      |                     | ¥      | Choose fi<br>Allowd Type | le No file chosen<br>e(s) : PDF | •       |   |
| 1          | Test Attachm | nnet      | Authority<br>Employer | issued by HOD for | declaration of Prin | icipal | 6df2f4a3b                | 681137.pdf                      | ۲       | × |

Attach required documents to complete the registration process:

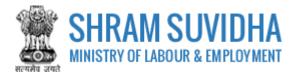

- Click Choose file to select and upload required documents and click + icon. Note: Allowed Type is PDF.
- > Uploaded documents will be displayed below with following column headings:
  - $\circ$  Sr. No.
  - Name of Document
  - Type of Document File
  - Actions- You can view or delete uploaded document by selecting or icons respectively

While filling Registration form you can navigate to other tabs selecting and Next buttons. You save the Form as Draft

by selecting Save Draft . You can resume Form filling by selecting (edit) icon on <u>dashboard</u>.

Click Cancel to cancel the registration at any given point of time. Once cancelled, you cannot edit the same unless you have saved the draft!

Click Submit to submit the Registration!

Note:

An Email and a SMS will be forwarded to your registered email id and registered mobile no. as:

"Your application No. 2018-01 has been submitted successfully to Registering Authority. Keep checking Application status at Shram Suvidha Portal using your User Id."

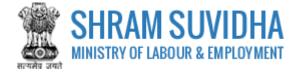

## 5 Digital Sign/ e-Sign

In case if there is any query from department, you will receive an email and a SMS stating:

"Clarification is needed by registering authority on your application No. 2018-01. Kindly login and update your feedback as soon as possible"

You can find the submitted application on dashboard for e-sign or digital signature.

|      |            |                                                                                 |                                                 | Record has been                 | updated succes          | ssfully.      |                                             |                  |
|------|------------|---------------------------------------------------------------------------------|-------------------------------------------------|---------------------------------|-------------------------|---------------|---------------------------------------------|------------------|
| Regi | stratio    | n for CLC [Displaying 1                                                         | to 4 of 4 ]                                     |                                 |                         |               | Apply for                                   | New Registration |
| E    | stablis    | hment Name - Keywoo                                                             | rd                                              | Go!                             |                         | «             | < Page 1 of 1 > >                           | Limit : 10 🔻     |
| -    | Sr.<br>No. | <u>Principal Employer &amp;</u><br><u>Employer Name /</u><br>Establishment Name | <u>Payment</u><br><u>Status</u>                 | Ack. No / Date                  | Last<br>Updated<br>Date | <u>Act(s)</u> | <u>Status</u>                               | Actions          |
|      | 1          | Pradeep Kumar<br>M/s Test Limited                                               | Not Pay                                         | -                               | 26-04-2018              | CLRA          | Unsigned Draft                              | 6 •              |
|      | 2          | Rk Infotech xyz                                                                 | Not Pay                                         | -                               | 26-04-2018              | CLRA          | Draft                                       | đ                |
|      | 3          | Pradeep Kumar<br>HPI India 2018 Limited                                         | Pay                                             | 26-04-2018                      | 26-04-2018              | CLRA          | Approve -<br>CLRA/ALCNEWDELHI3/2018/R-<br>2 | 0 🖶 🗎            |
|      | 4          | Pradeep Singh<br>M/s silver Touch<br>Demo                                       | Pay (60 INR,<br>Transition ID<br>2004180001232) | ACKISMW2018-<br>2<br>20-04-2018 | 25-04-2018              | ISMW          | Approve -<br>ISMW/ALCKARNAL/2018/R-1        | ❶ 🖨 🗎            |
| De   | lete       |                                                                                 |                                                 |                                 |                         |               |                                             |                  |

#### Figure 5-1

Click to e-sign or digitally sign the application that you have submitted. This action will open the application in PDF format as shown below:

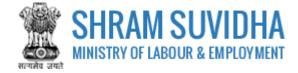

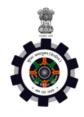

#### FORM XIII

[Under rule 17(1) of the Contract Labour (Regulation and Abolition) Central Rules, 1971]

#### APPLICATION FOR REGISTERATION OF ESTABLISHMENT EMPLOYING CONTRACT LABOUR

Acknowledgement Number: -

Date of Application: -

Details of the Establishment

- 1. Name and location of the establishment: M/s Test Limited, Room No 101, Test, Test, Delhi, South West Delhi, 110066
- 2. Postal Address of the establishment: Room No. 501, Shram Shakti Bhawan, Ministry of Labour, New Delhi, Delhi 110001
- 3. Permanent Account Number (PAN)/ Goods and Services Tax Identification Number (GSTIN)/ Labour Identification Number (LIN): BDJ011222H
- 4. Full name and address of the Principal Employer: Pradeep Kumar, Manager, Room No. 501, Shram Shakti Bhawan, Ministry of Labour, New Delhi, Delhi 110001

Nagar, Sector 10, Gurugram, Haryana - 122001

6. Nature of work carried on in the establishment: Installation of doors, windows, door and window frames, fitted kitchens, of wood or other materials7. Maximum Number of contract labour to be employed in the establishment on any day: 20

Details of Contractors

|                  |                                                                                           |                         |                  |                           | 010                                                                                                    |                                                                                                    |                                                 |                                               |
|------------------|-------------------------------------------------------------------------------------------|-------------------------|------------------|---------------------------|----------------------------------------------------------------------------------------------------|----------------------------------------------------------------------------------------------------|-------------------------------------------------|-----------------------------------------------|
| Serial<br>Number | Name and<br>Address                                                                       | PAN/GSTIN/LIN<br>Number | Mobile<br>Number | e-mail ID                 | Nature of work                                                                                               | Maximum<br>Number of<br>contract labour<br>to be employed<br>in the<br>establishment<br>on any day: | Estimated date<br>of<br>commencement<br>of work | Estimated<br>date of<br>completion<br>of work |
| 1                | Contractro 101<br>Address : Test<br>198/30, Sector<br>-5, Ajmer,<br>Rajasthan -<br>305001 | 2-2222-2222-2           | 9266201000       | contractor.test@gmail.com | Test Location,<br>New Delhi,<br>Assembly and<br>erection of<br>prefabricated<br>constructions on<br>the site | 5                                                                                                   | 27-04-2017                                      | 26-11-2018                                    |

8. Amount of Registration Fee : INR 60 ( Transaction Id : )

Signature of the Principal Employer (e-Sign/DSC) Note: This is an online application summary applied on Shram Suvidha Portal.

Figure 5-2

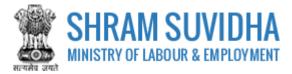

Your Registration form will display the information you have entered including principal employer and contractor details.

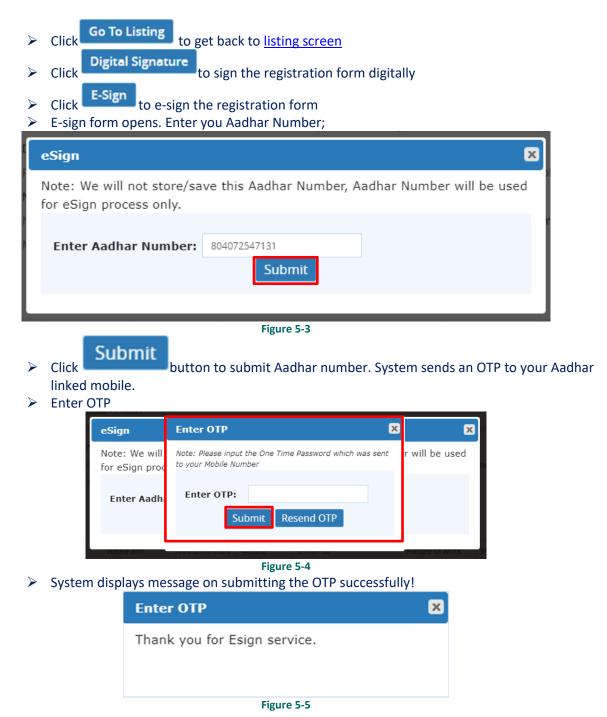

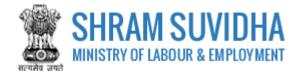

## 5.1 Payment

|      |            |                                                                                        | •                                               | Record has been                 | updated succe           | ssfully.      |                                             |                     |
|------|------------|----------------------------------------------------------------------------------------|-------------------------------------------------|---------------------------------|-------------------------|---------------|---------------------------------------------|---------------------|
| Regi | stratio    | n for CLC [Displaying 1                                                                | to 3 of 3 ]                                     |                                 |                         |               | Apply for                                   | New Registration    |
| E    | stablis    | shment Name - Keywo                                                                    | rd                                              | Go!                             |                         | «             | < Page 1 of 1 > »                           | Limit : 10 🔻        |
| •    | Sr.<br>No. | <u>Principal Employer &amp;</u><br><u>Employer Name /</u><br><u>Establishment Name</u> | <u>Payment</u><br><u>Status</u>                 | Ack. No / Date                  | Last<br>Updated<br>Date | <u>Act(s)</u> | <u>Status</u>                               | Actions             |
|      | 1          | Pradeep Kumar<br>M/s Test Limited                                                      | Not Pay                                         | -                               | 26-04-2018              | CLRA          | Submitted - Payment Pending                 | <b>∷</b> ⊖ <b>≭</b> |
|      | 2          | Pradeep Kumar<br>HPI India 2018 Limited                                                | Pay                                             | 26-04-2018                      | 26-04-2018              | CLRA          | Approve -<br>CLRA/ALCNEWDELHI3/2018/R-<br>2 | <b>ð 🖶 🗎</b>        |
|      | 3          | Pradeep Singh<br>M/s silver Touch<br>Demo                                              | Pay (60 INR,<br>Transition ID<br>2004180001232) | ACKISMW2018-<br>2<br>20-04-2018 | 25-04-2018              | ISMW          | Approve -<br>ISMW/ALCKARNAL/2018/R-1        | ❶ 🖶 🗎               |
| De   | ete        |                                                                                        |                                                 |                                 |                         |               |                                             | C                   |
|      |            |                                                                                        |                                                 | Figu                            | ire 5-6                 |               |                                             |                     |

After e-Sign, you make applicable payment. Click = (payment) to make payment.

System takes you to online payment screen:

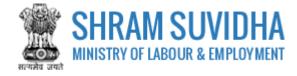

|            | <b>lon-Ta</b><br>Govern | <b>x Receipt Po</b>                                    | rtal                                                                      |                                 |                                 |                  |                                 | Accounts<br>by of Finance |
|------------|-------------------------|--------------------------------------------------------|---------------------------------------------------------------------------|---------------------------------|---------------------------------|------------------|---------------------------------|---------------------------|
|            |                         |                                                        | ि श्रम स्<br>SHRAN                                                        | विधा<br>SUVII<br>2 Pay          | Beta 1.                         | 0                |                                 |                           |
|            |                         | lode Online                                            |                                                                           |                                 |                                 |                  |                                 |                           |
| Depo       | ositor Det              | tails                                                  |                                                                           |                                 |                                 |                  |                                 |                           |
| Name       | :                       |                                                        | Pradeep Kumar                                                             |                                 |                                 |                  |                                 |                           |
| Addre      | ss 1 :                  |                                                        | Room No. 501                                                              | Address 2 :                     | Shr                             | ram Shakti       | Bhawan                          |                           |
| City :     |                         |                                                        | New Delhi                                                                 | District :                      |                                 |                  |                                 |                           |
| State :    | :                       |                                                        | DELHI                                                                     | Country :                       | IND                             | AIG              |                                 |                           |
| Pincod     | de/ZipCode :            |                                                        | 110001                                                                    | Email :                         |                                 |                  |                                 |                           |
| Mobile     | e No (91) :             |                                                        | 1234567895                                                                |                                 |                                 |                  |                                 |                           |
| Aadha      | r Number                |                                                        |                                                                           | Pan Number                      |                                 |                  |                                 |                           |
| Tan Ni     | umber                   |                                                        |                                                                           | Tin Number                      |                                 |                  |                                 |                           |
| Purp       | ose Deta                | ils                                                    |                                                                           | ·                               |                                 |                  |                                 |                           |
| Sr.<br>No. | Ministry                | PAO Name                                               | DDO Na                                                                    | ame                             |                                 | ose &<br>nt Type | Payment<br>Period/<br>Frequency | Amount (In<br>INR)        |
| 1 E        | ABOUR AND               | PAO(Chief Labour<br>Commissioner),New<br>Delhi[030050] | CHIEF LABOUR COMMISSIONE<br>OFFICER).,SHRAM SHATKI BHA<br>DELHI-1[230051] | R (SECTION<br>WAN,RAFI MARG,NEW | Registrat<br>fees,For<br>Labour | ion<br>Contract  | One Time                        | 60.0                      |
|            |                         |                                                        |                                                                           |                                 | INR sixt                        | ty only          |                                 | Total : 60.00             |

Figure 5-7

Registration information for Contract Labour will be displayed based on total number of labour, you employ on any day at the establishment.

Click Confirm to confirm the detail. You will be directed online payment. Complete the payment

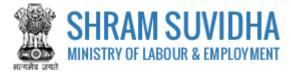

## 5.2 Print Acknowledgement

You can view the Acknowledgement by select (acknowledgement)icon. Acknowledgement will be displayed

| State State State                                                   | <b>भारत सरकार</b> / Government Of India<br><b>। एवं रोजगार मंत्रालय</b> / Ministry of Labour & Employment<br><b>पावती पर्ची</b> / Acknowledgement Slip | स्वरक अपना से औ                                         |
|---------------------------------------------------------------------|----------------------------------------------------------------------------------------------------|---------------------------------------------------------|
| <b>पावती संख्या:</b> / Acknowledgment No: ACKISMW2018-2             |                                                                                                    | आवेदन तिथि: / Application Submission Date : 25-Apr-2018 |
| नाम और पता: / Establishment Name and Address                        | Registration Type                                                                                                    | Interstate Migrant Workmen Act                          |
| M/s silver Touch Demo                                               | Registration Fee                                                                                                    | 60 INR                                                  |
| Somdutt Chamber II,<br>Bikaji Cama Place,                           | Digital Signature PDF                                                                                                    |                                                         |
| South West Delhi,                                                   | E-Sign PDF                                                                                                    | Download Unsigned PDF Download Signed PDF               |
| Delhi,<br>110066                                                    | NIC Code                                                                                                    | J-62020                                                 |
|                                                                     | Payment Status                                                                                                    | Completed                                               |
|                                                                     | Payment Date                                                                                                    | 20-Apr-2018                                             |
|                                                                     | Transaction Id                                                                                                    | 2004180001232                                           |
| <b>प्रिंट दिनांक समय :</b> / Print Date & Time 27-Apr-2018 16:15 PM | Ň                                                                                                    | •                                                       |
|                                                                     | Print Back                                                                                                    |                                                         |

Download Signed PDF buttons

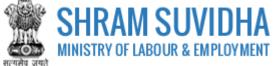

|                  |                                                                                                    |                               |                | Ć                                         |                                                                                                    |                                                                                |                               |                                  |
|------------------|----------------------------------------------------------------------------------------------------|-------------------------------|----------------|-------------------------------------------|----------------------------------------------------------------------------------------------------|--------------------------------------------------------------------------------|-------------------------------|----------------------------------|
|                  |                                                                                                    |                               |                | FORM                                      | хш                                                                                                  |                                                                                |                               |                                  |
| [U               | nder rul                                                                                                    | e 17(1) of t                  | he Contr       | act Labour (Regu                          | lation and                                                                                          | Abolition                                                                      | Central Rul                   | es, 1971]                        |
| API              | PLICAT                                                                                                    | ION FOR R                     | REGISTE        | RATION OF EST<br>LABOU                    |                                                                                                    |                                                                                | LOYING CO                     | ONTRACT                          |
| Acknow           | ledgemer                                                                                                    | nt Number: -                  |                |                                           |                                                                                                    |                                                                                | Date o                        | of Application: -                |
|                  |                                                                                                    |                               | D              | etails of the Est                         | ablishm                                                                                             | ent                                                                            |                               |                                  |
|                  |                                                                                                    | location of the               | e establish    | ment: M/s Test Lim                        | ited, Roon                                                                                          | n No 101, Te                                                                   | est, Test, Del                | hi, South                        |
| 2. Po            | stal Addr                                                                                                    | ress of the est               |                | t: Room No. 501, S                        | hram Sha                                                                                            | kti Bhawan,                                                                    | Ministry of L                 | abour,                           |
|                  |                                                                                                    | i, Delhi - 110<br>Account Num |                | Goods and Services                        | Tax Identifi                                                                                        | cation Numb                                                                    | er (GSTIN)/ Lab               | our                              |
| Ide              | entificatio                                                                                                    | on Number (LI                 | N): BDJOI      | 1222H                                     |                                                                                                    |                                                                                |                               |                                  |
|                  |                                                                                                    |                               |                | pal Employer: Prade<br>our, New Delhi, De |                                                                                                    |                                                                                | Room No. 50                   | 01, Shram                        |
|                  |                                                                                                    |                               |                | ger or person respon                      |                                                                                                    |                                                                                | control of the                |                                  |
| es               | tablishme                                                                                                    | ent: Test Ma                  | nager , H      | ouse No. 10, Test I                       | Nagar, Sec                                                                                          | tor 10, Gur                                                                    | ugram, Harya                  | ina -                            |
| 12               | 22001                                                                                                    | under on select our           | in the col     | tablishment: Installa                     | Non of do                                                                                           | and with day                                                                   | descend.                      | in dama                          |
|                  |                                                                                                    |                               |                | d or other material                       |                                                                                                    | ors, window                                                                    | vs, uoor and                  | willdow                          |
| 7. Ma            | aximum N                                                                                                    | umber of con                  | tract labo     | ur to be employed in                      | the establis                                                                                        | shment on an                                                                   | y day: 20                     |                                  |
|                  |                                                                                                    |                               |                | Details of Contr                          | actors                                                                                              |                                                                                |                               |                                  |
|                  |                                                                                                    |                               |                |                                           |                                                                                                    | Maximum<br>Number of<br>contract<br>labour to be                               | Estimated date                | Estimated                        |
|                  | Name<br>and<br>Address                                                                                                    | PAN/GSTIN/LIN<br>Number       | Number         | e-mail ID                                 | Nature of<br>work                                                                                   | contract<br>labour to be<br>employed in<br>the<br>establishment<br>on any day: | of<br>commencement<br>of work | date of<br>completion<br>of work |
| Serial<br>Number |                                                                                                    |                               |                |                                           | Test                                                                                                |                                                                                |                               |                                  |
| Serial<br>Number | Contractro<br>101<br>Address :<br>Test<br>198/30,<br>Sector -5,<br>Ajmer,                                                                                                    | 2-2222-2222-2                 | 9266201000     | contractor.test@gmail.com                 | Test<br>Location,<br>New Delhi,<br>Assembly<br>and erection<br>of<br>prefabricated<br>constructions | 5                                                                              | 27-04-2017                    | 26-11-2018                       |
|                  | Contractro<br>101<br>Address :<br>Test<br>199/20                                                                                                    | 2-2222-2222-2                 | 9266201000     | contractor.test@gmail.com                 | New Delhi,<br>Assembly<br>and erection<br>of<br>prefabricated<br>constructions<br>on the site       | 5                                                                              | 27-04-2017                    | 26-11-2018                       |
| 1                | Contractro<br>101<br>Address :<br>Test<br>198/30,<br>Sector -5,<br>Ajmer,<br>Rajasthan<br>- 305001                                                                                                    |                               |                | contractor.test@gmail.com                 | prefabricated                                                                                       | 5                                                                              | 27-04-2017                    | 26-11-2018                       |
| 1                | Contractro<br>101<br>Address :<br>Test<br>198/30,<br>Sector -5,<br>Ajmer,<br>Rajasthan<br>- 305001                                                                                                    |                               |                |                                           | prefabricated                                                                                       | 5                                                                              | 27-04-2017                    | 26-11-2018                       |
| 1                | Contractro<br>101<br>Address :<br>Test<br>198/30,<br>Sector -5,<br>Ajmer,<br>Rajasthan<br>- 305001                                                                                                    |                               |                |                                           | on the site                                                                                         | anature of t                                                                   | he Principal I                |                                  |
| 3<br>8. Amo      | Contractro<br>101<br>Addess :<br>Telefa30,<br>Sector - S.<br>Ajmer,<br>Rajasthan<br>- 305001                                                                                                    | gistration Fee                | : INR 60       |                                           | on the site                                                                                         | anature of t                                                                   |                               |                                  |
| 3<br>8. Amo      | Contractro<br>101<br>Addess :<br>Telefa30,<br>Sector - S.<br>Ajmer,<br>Rajasthan<br>- 305001                                                                                                    | gistration Fee                | : INR 60       | ( Transaction Id : )                      | on the site                                                                                         | anature of t                                                                   | he Principal I                |                                  |
| 3<br>8. Amo      | Contractro<br>101<br>Addess :<br>Telefa30,<br>Sector - S.<br>Ajmer,<br>Rajasthan<br>- 305001                                                                                                    | gistration Fee                | : INR 60       | ( Transaction Id : )                      | on the site                                                                                         | anature of t                                                                   | he Principal I                |                                  |
| 3<br>8. Amo      | Contractro<br>101<br>Addess :<br>Telefa30,<br>Sector - S.<br>Ajmer,<br>Rajasthan<br>- 305001                                                                                                    | gistration Fee                | : INR 60       | ( Transaction Id : )                      | on the site                                                                                         | anature of t                                                                   | he Principal I                |                                  |
| 8. Amo           | Contractro<br>101<br>Arats ::<br>198/30,<br>Sector -S,<br>Alajastham<br>- 305001<br>unt of Rey<br>is an online                                                                                                    | gistration Fee                | : INR 60 f     | ( Transaction Id : )                      | on the site                                                                                         | anature of t                                                                   | he Principal I                |                                  |
| 8. Amo           | Contraction<br>101<br>198/200<br>Sector 5,<br>Rejection 6,<br>Rejection 6,<br>Rejection 6,<br>reserved 100,<br>sector 6,<br>Rejection 6,<br>reserved 100,<br>sector 6,<br>Rejection 6,<br>reserved 100,<br>sector 6,<br>Rejection 6,<br>reserved 100,<br>sector 6,<br>Rejection 6,<br>reserved 100,<br>sector 6,<br>Rejection 6,<br>reserved 100,<br>sector 6,<br>reserved 100,<br>reserved 100, | gistration Fee                | nary applied o | ( Transaction Id : )                      | on the site                                                                                         | anature of t                                                                   | he Principal I                |                                  |
| 8. Amo           | Contraction<br>101<br>198/200<br>Sector 5,<br>Rejection 6,<br>Rejection 6,<br>Rejection 6,<br>reserved 100,<br>sector 6,<br>Rejection 6,<br>reserved 100,<br>sector 6,<br>Rejection 6,<br>reserved 100,<br>sector 6,<br>Rejection 6,<br>reserved 100,<br>sector 6,<br>Rejection 6,<br>reserved 100,<br>sector 6,<br>Rejection 6,<br>reserved 100,<br>sector 6,<br>reserved 100,<br>reserved 100, | gistration Fee                | nary applied o | ( Transaction Id : )                      | on the site                                                                                         | anature of t                                                                   | he Principal I                |                                  |
| 8. Amo           | Contractro<br>141<br>31<br>Test<br>Test<br>310/00<br>310/00<br>Alpres,<br>Alpres,<br>305/00<br>305/00<br>s an online<br>is an online                                                                                                    | gistration Fee                | nary applied o | ( Transaction Id : )                      | on the site                                                                                         | anature of t                                                                   | he Principal I                |                                  |
| 8. Amo           | Contractro<br>141<br>31<br>Test<br>Test<br>310/00<br>310/00<br>Alpres,<br>Alpres,<br>305/00<br>305/00<br>s an online<br>is an online                                                                                                    | gistration Fee                | nary applied o | ( Transaction Id : )                      | on the site                                                                                         | anature of t                                                                   | he Principal I                |                                  |
| 8. Amo           | Contractro<br>141<br>31<br>Test<br>Test<br>310/00<br>310/00<br>Alpres,<br>Alpres,<br>305/00<br>305/00<br>s an online<br>is an online                                                                                                    | gistration Fee                | nary applied o | ( Transaction Id : )                      | on the site                                                                                         | anature of t                                                                   | he Principal I                |                                  |

Print Acknowledgement by selecting button

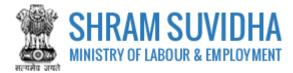

## 5.3 Download Certificate

#### After Approval from the authorities, you can download CLRA Registration Certificate:

| Sr.<br>No. | Principal Employer<br>& Employer Name /<br>Establishment<br>Name | <u>Payment</u><br><u>Status</u> | Ack. No / Date | Last Updated<br>Date | <u>Act(s)</u> | Status                                      | Actions      |
|------------|------------------------------------------------------------------|---------------------------------|----------------|----------------------|---------------|---------------------------------------------|--------------|
| 1          | Not Saved                                                        | Not Pay                         | -              | 27-04-2018           | CLRA          | Draft                                       | ß            |
| 2          | Not Saved                                                        | Not Pay                         | -              | 27-04-2018           | CLRA          | Draft                                       | ß            |
| 3          | Pradeep Kumar<br>M/s Test Limited                                | Not Pay                         | -              | 26-04-2018           | CLRA          | Submitted - Payment<br>Pending              | ☴ 🖨 🚣        |
| 4          | Pradeep Kumar<br>HPI India 2018<br>Limited                       | Pay                             | 26-04-2018     | 26-04-2018           | CLRA          | Approve -<br>CLRA/ALCNEWDELHI3<br>/2018/R-2 | <b>9 ⊖</b> 🖹 |

#### Figure 5-10

- Select (download Registration Certificate) on dashboard
- File download dialog box opens;

| Opening certificate_re<br>You have chosen to |                                            |  |  |  |  |  |
|----------------------------------------------|--------------------------------------------|--|--|--|--|--|
| 🔁 certificate_re                             | gistration_103.pdf.pdf                     |  |  |  |  |  |
| which is: Adobe Acrobat Document (300 KB)    |                                            |  |  |  |  |  |
| from: https://                               | registration. shram suvidha.gov. in        |  |  |  |  |  |
| What should Firefo                           | ox do with this file?                      |  |  |  |  |  |
| © <u>O</u> pen with                          | Adobe Reader (default)                     |  |  |  |  |  |
| Save File                                    |                                            |  |  |  |  |  |
| Do this <u>a</u> uto                         | matically for files like this from now on. |  |  |  |  |  |
|                                              | OK Cancel                                  |  |  |  |  |  |

#### Figure 5-11

> You can save the certificate to specific location. Saved Registration Certificate looks like:

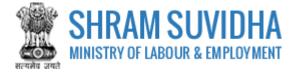

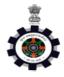

Form I

(Under Rule 18(1) of the Contract Labour (Regulation and Abolition) Central Rules, 1971) CERTIFICATE OF REGISTRATION FOR PRINCIPAL EMPLOYER

Registration Number: CLRA/ALCNEWDELHI3/2018/R-2

Date: 26-Apr-2018

Government of India

#### Office of the Registering Officer

A Certificate of Registration containing the following particulars is hereby granted under sub-section (2) of section 7 of the Contract Labour (Regulation and Abolition) Act, 1970 (37 of 1970) HPI India 2018 Limited, 321, Somdutt Chamber II, Bikaji Cama Place, Delhi, South West Delhi, 110066, through Pradeep Kumar, (Manager)

1. Nature of Work Carried on in the Establishment of Principal Employer: Wholesale and retail sale of new vehicles passenger motor vehicles

2. Details of Contractors

| Sr.<br>No | Names of<br>Contractors | PAN/GSTIN/LIN<br>Number | Mobile No.<br>of<br>Contractor | Email Id of Contractor | Nature of Work<br>of the Contractor<br>in which<br>workman is<br>employed or is<br>to be employed |
|-----------|-------------------------|-------------------------|--------------------------------|------------------------|---------------------------------------------------------------------------------------------------|
| 1         | Contractor 101          | 0-0000-0000-0           | 9888888888                     | contrator101@gmail.com | Softwar<br>Development                                                                            |

3. Maximum number of workmen to be employed through each contractor under the Contract Labour (Regulation and Abolition) Act, 1970 (37 of 1970) on any day: **21** 

4. Amount of Registration Fee: INR 150 ( Transaction Id : )

Remarks of Registering Officer: -

eSign of Registering Officer

(Office name and Office Address of Registering officer)

## Validity unknown

Digitally **signed** Digitally **signed** Digitally Aloke Kumaton Certificate granted by CLC(C) office through Shram Suvidha Portal. Bharti Date: 2018.04.26 12:23:43 IST

Figure 5-12

Note: Information mentioned in above Certificate is for sample purpose. It does not contain any true information of any establishment.